IBM Cúram Social Program Management Version 6.0.5

# *Guide de gestion d'agenda Cúram*

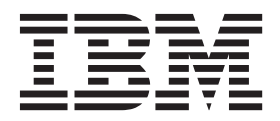

Avant d'utiliser le présent document et le produit associé, prenez connaissance des informations de la section [«Remarques»,](#page-22-0) [à la page 13](#page-22-0)

#### **Dernière révision : Mars 2014**

**Note**

Cette édition s'applique à IBM Cúram Social Program Management version 6.0.5 et à toutes les versions ultérieures, sauf indication contraire dans les nouvelles éditions.

Eléments sous licence - Propriété d'IBM.

LE PRESENT DOCUMENT EST LIVRE EN L'ETAT SANS AUCUNE GARANTIE EXPLICITE OU IMPLICITE. IBM DECLINE NOTAMMENT TOUTE RESPONSABILITE RELATIVE A CES INFORMATIONS EN CAS DE CONTREFACON AINSI QU'EN CAS DE DEFAUT D'APTITUDE A L'EXECUTION D'UN TRAVAIL DONNE.

Ce document est mis à jour périodiquement. Chaque nouvelle édition inclut les mises à jour. Les informations qui y sont fournies sont susceptibles d'être modifiées avant que les produits décrits ne deviennent eux-mêmes disponibles. En outre, il peut contenir des informations ou des références concernant certains produits, logiciels ou services non annoncés dans ce pays. Cela ne signifie cependant pas qu'ils y seront annoncés.

Pour plus de détails, pour toute demande d'ordre technique, ou pour obtenir des exemplaires de documents IBM, référez-vous aux documents d'annonce disponibles dans votre pays, ou adressez-vous à votre partenaire commercial.

Vous pouvez également consulter les serveurs Internet suivants :

- [http://www.fr.ibm.com \(serveur IBM en France\)](http://www.ibm.com/fr/fr)
- v [http://www.can.ibm.com \(serveur IBM au Canada\)](http://www.ibm.com/ca/fr)
- v [http://www.ibm.com \(serveur IBM aux Etats-Unis\)](http://www.ibm.com)

*Compagnie IBM France Direction Qualité 17, avenue de l'Europe 92275 Bois-Colombes Cedex*

© Copyright IBM France 2014. Tous droits réservés.

#### **© Copyright IBM Corporation 2012, 2013.**

© Cúram Software Limited. 2011. Tous droits réservés.

## **Table des matières**

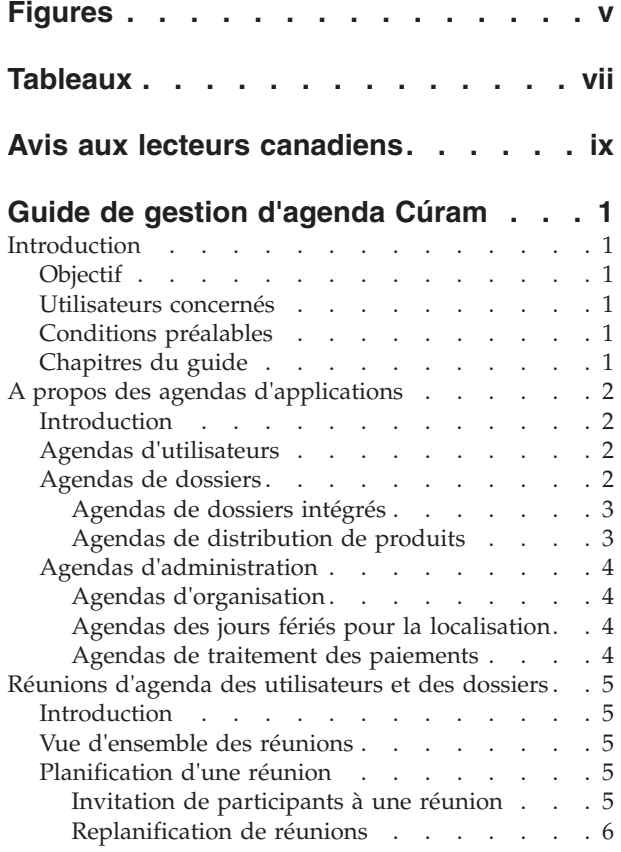

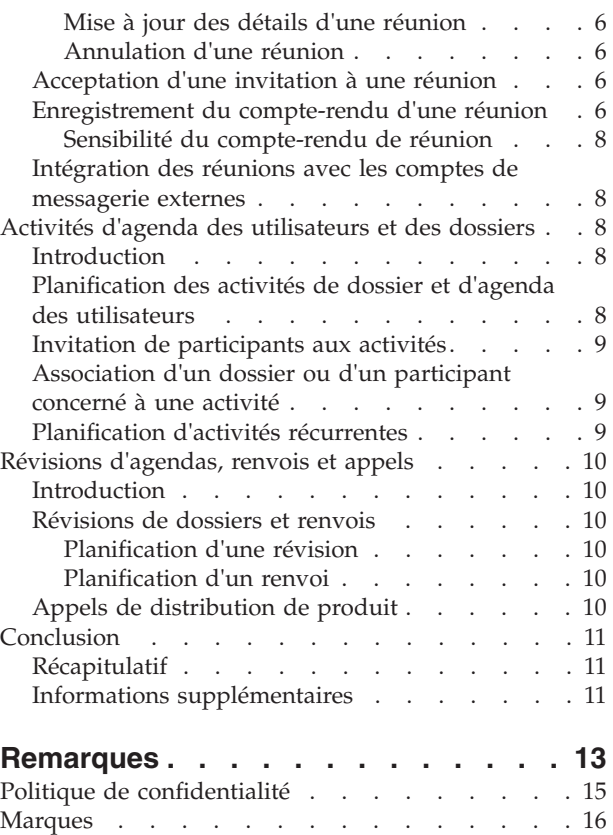

## <span id="page-4-0"></span>**Figures**

## <span id="page-6-0"></span>**Tableaux**

### <span id="page-8-0"></span>**Avis aux lecteurs canadiens**

Le présent document a été traduit en France. Voici les principales différences et particularités dont vous devez tenir compte.

#### **Illustrations**

Les illustrations sont fournies à titre d'exemple. Certaines peuvent contenir des données propres à la France.

#### **Terminologie**

La terminologie des titres IBM peut différer d'un pays à l'autre. Reportez-vous au tableau ci-dessous, au besoin.

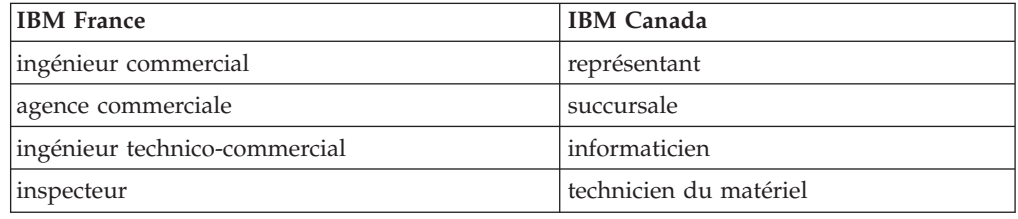

#### **Claviers**

Les lettres sont disposées différemment : le clavier français est de type AZERTY, et le clavier français-canadien de type QWERTY.

#### **OS/2 et Windows - Paramètres canadiens**

Au Canada, on utilise :

- v les pages de codes 850 (multilingue) et 863 (français-canadien),
- le code pays 002,
- le code clavier CF.

#### **Nomenclature**

Les touches présentées dans le tableau d'équivalence suivant sont libellées différemment selon qu'il s'agit du clavier de la France, du clavier du Canada ou du clavier des États-Unis. Reportez-vous à ce tableau pour faire correspondre les touches françaises figurant dans le présent document aux touches de votre clavier.

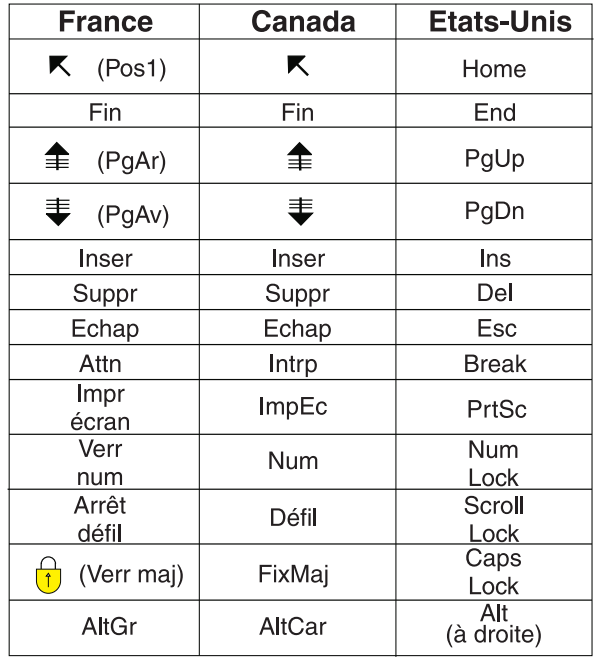

#### **Brevets**

Il est possible qu'IBM détienne des brevets ou qu'elle ait déposé des demandes de brevets portant sur certains sujets abordés dans ce document. Le fait qu'IBM vous fournisse le présent document ne signifie pas qu'elle vous accorde un permis d'utilisation de ces brevets. Vous pouvez envoyer, par écrit, vos demandes de renseignements relatives aux permis d'utilisation au directeur général des relations commerciales d'IBM, 3600 Steeles Avenue East, Markham, Ontario, L3R 9Z7.

#### **Assistance téléphonique**

Si vous avez besoin d'assistance ou si vous voulez commander du matériel, des logiciels et des publications IBM, contactez IBM direct au 1 800 465-1234.

### <span id="page-10-0"></span>**Guide de gestion d'agenda Cúram**

Les agendas d'utilisateur permettent de gérer les activités et les réunions des utilisateurs. Des agendas de dossier intégré effectuent le suivi des activités et des événements dans les dossiers et pour les clients. Des agendas de dossier de distribution de produit effectuent le suivi des activités et des événements qui sont enregistrés au cours du cycle de vie du dossier de distribution de produit. Des agendas d'administration effectuent le suivi des activités, des jours de congés et des services financiers de l'organisation.

### **Introduction**

### **Objectif**

L'objectif de ce guide est de décrire les fonctions de gestion d'agenda disponibles dans l'application. Après avoir lu ce guide, l'utilisateur doit savoir précisément comment utiliser les agendas pour planifier et gérer les activités et les événements de participant et de dossier, ainsi que les jours fériés de la localisation et les dates d'exclusion de traitement des paiements.

### **Utilisateurs concernés**

Ce guide s'adresse aux analystes métier qui travaillent pour l'organisation. Ce public est donc supposé connaître les exigences métier spécifiques de l'organisation.

### **Conditions préalables**

Le lecteur est supposé connaître les principes de base de gestion d'une entreprise de l'économie sociale. En particulier, le lecteur est supposé savoir comment l'organisation propose ses avantages et services à ses clients. Afin de mieux comprendre les sujets abordés dans le présent guide, il est recommandé de lire préalablement le Guide de gestion des dossiers intégrés Cúram et le Guide du participant Cúram.

### **Chapitres du guide**

La liste suivante décrit les chapitres de ce guide :

#### **A propos des agendas d'applications**

Ce chapitre propose une vue d'ensemble des fonctions de gestion d'agenda disponibles dans l'application.

#### **Réunions d'agenda des utilisateurs et des dossiers**

Ce chapitre fournit des informations sur l'utilisation des agendas d'applications pour gérer des réunions, notamment sur leur planification et leur association à des dossiers et à des clients.

#### **Activités d'agenda des utilisateurs et des dossiers**

Ce chapitre propose une vue d'ensemble des activités des agendas d'utilisateurs et de dossiers.

#### **Révisions d'agendas de dossiers et renvois**

Ce chapitre propose une vue d'ensemble des révisions d'agendas de dossiers et des renvois.

### <span id="page-11-0"></span>**A propos des agendas d'applications**

### **Introduction**

Un agenda est un ensemble d'événements, d'activités et de réunions. Il peut faire référence à une organisation, à des utilisateurs et à des dossiers, ou il peut s'agit d'un ensemble de données répondant à des besoins plus spécifiques. Les agendas d'applications sont des conteneurs de stockage de base pour les informations de gestion d'agenda et ils aident les utilisateurs à gérer leurs activités et leurs plannings.

Les agendas d'applications permettent de planifier des événements, des activités, des réunions, des jours fériés et des dates de traitement des paiements. Les activités peuvent se produire une seule fois, ou à différents intervalles (chaque jour, chaque semaine ou chaque mois). Les types d'agendas suivants sont disponibles :

- Utilisateur
- Dossier
- Organisation
- Localisation
- Etat financier

Ce chapitre décrit les différents types d'agendas en fonction de leur classification.

### **Agendas d'utilisateurs**

Les agendas d'utilisateurs permettent de planifier et de gérer les activités et les réunions pour les utilisateurs de l'organisation. Une réunion est un rendez-vous concernant un client ou un dossier, auquel d'autres utilisateurs ou participants peuvent être conviés. Les invitations sont envoyées via des outils PIM (Personal Information Manager) tels que Microsoft® Outlook. L'invitation apparaît dans l'agenda de l'utilisateur invité, et il peut alors accepter ou refuser l'invitation.

Une activité est un événement planifié associé à un dossier. Elle peut être utilisée pour définir un événement dans l'agenda d'un utilisateur, afin de bloquer du temps pour une interaction avec des participants au sujet d'un dossier. Les activités peuvent être planifiées pour être exécutées une seule fois ou à une fréquence spécifiée. Par exemple, un assistant social peut planifier une activité récurrente correspondant à des visites médiatisées entre un enfant et ses parents. L'assistant social crée une activité afin de bloquer le temps nécessaire dans son agenda, l'enfant est défini comme le participant concerné et les deux parents sont conviés en tant qu'invités.

La page d'accueil de l'utilisateur fournit également une vue d'ensemble des activités et réunions définies pour cet utilisateur pour une journée donnée. Par défaut, cet affichage répertorie tous les rendez-vous du jour. L'utilisateur peut également sélectionner et afficher les réunions et les activités prévues pour une journée de la semaine en cours ou de la semaine suivante.

### **Agendas de dossiers**

Les agendas de dossiers permettent d'effectuer le suivi des événements de dossier pour les clients d'une organisation. Ils fournissent une vue collaborative des activités et des réunions d'un client, ainsi que l'accès aux informations d'agenda concernant les membres de la famille et les dossiers d'un client. Les agendas de dossiers permettent également aux utilisateurs de planifier des réunions pour répondre aux besoins des clients et des membres de leur famille.

<span id="page-12-0"></span>Il existe deux types d'agendas de dossiers : les agendas de dossiers intégrés et les agendas de distribution de produit. Les agendas de dossiers intégrés permettent d'effectuer le suivi des activités et des réunions créées au niveau du dossier intégré. Les agendas de distribution de produit permettent d'effectuer le suivi des événements de dossier et des réunions créés au niveau du dossier de distribution de produit. Les informations de gestion d'agenda concernant les distributions de produit sont séparées du dossier intégré, car les dossiers de distribution de produit constituent des dossiers en eux-mêmes.

L'utilisateur peut créer un événement d'agenda d'un des types suivants à partir d'un dossier intégré ou d'un dossier de distribution de produit :

- activité
- activité récurrente
- réunion
- renvoi
- révision

Des agendas sont également fournis pour les investigations, les plans de service et les anomalies pouvant être créés à partir d'un cas intégré. En outre, un appel peut être créé à partir d'un agenda de distribution de produit ou d'un agenda d'anomalie.

### **Agendas de dossiers intégrés**

Un dossier intégré fournit une vue globale de l'ensemble des avantages et services fournis aux clients dans le cadre des dossiers de distribution de produit associés à ce dossier intégré. Les agendas de dossiers intégrés permettent d'effectuer le suivi des activités et des événements créés pour les dossiers et les clients du dossier intégré.

Un assistant social peut créer manuellement des événements importants pour un dossier intégré. Il peut s'agir d'un renvoi de dossier ou d'une révision de dossier. Par exemple, un assistant social peut créer un événement de révision de dossier dans un dossier intégré afin d'évaluer si les avantages et les services fournis dans le cadre de différents dossiers de distribution de produit s'intègrent de façon satisfaisante pour répondre aux besoins de la famille.

Les agendas de dossiers intégrés permettent également de planifier des activités et des réunions pour les utilisateurs et les participants concernant un dossier ou un client. Un agenda de dossier intégré permet à l'organisation de consolider et de suivre les informations d'événement de dossier intégré pour les clients de l'organisation.

#### **Agendas de distribution de produits**

Un dossier de distribution de produit contient toutes les informations et fonctions qui sont nécessaires afin de déterminer l'éligibilité à certaines prestations et de fournir ces prestations aux clients de l'organisation. Des agendas de dossier de distribution de produit sont utilisés pour effectuer le suivi des activités et des événements qui sont enregistrés au cours du cycle de vie du dossier de distribution de produit. Des activités et des réunions peuvent également être planifiées concernant un dossier ou un client à partir de cet agenda.

Les événements enregistrés lors des différentes étapes du cycle de vie de distribution de produit peuvent être créés manuellement par un utilisateur ou générés par le système dans le cadre du traitement d'un dossier. Par exemple, un assistant social peut créer manuellement un renvoi de dossier pour planifier un

<span id="page-13-0"></span>examen médical avec un médecin enregistré en tant que prestataire de services, pour une personne présentant un handicap.

Exemples d'événements générés par le système :

- Décision de dossier
- Approbation de dossier
- Date de paiement du dossier
- v Fermeture du dossier

Certains événements peuvent être planifiés automatiquement ou manuellement. Par exemple, un utilisateur peut planifier manuellement une révision de dossier, mais il est également possible de définir un planning de révisions de dossiers qui prévoit la création automatique de révisions de dossiers lors de l'approbation des dossiers.

### **Agendas d'administration**

Les agendas d'administration permettent d'effectuer le suivi des activités, des jours fériés et des services financiers pour une organisation. Il existe trois types d'agendas dans cette catégorie : agendas de l'organisation, agendas des jours fériés pour la localisation et agendas de traitement des paiements. Les agendas d'organisation permettent de gérer les activités à l'échelle d'une organisation. Les agendas de jours fériés pour la localisation permettent de gérer les jours fériés affectés à un site. Les agendas de traitement des paiements permettent de gérer les dates d'exclusion de paiement pour différents modes de distribution. Les sections suivantes décrivent ces différents types d'agendas.

Pour plus d'informations sur chaque type d'agenda, consultez le Guide d'administration de la localisation Cúram et le Guide d'administration de l'organisation Cúram.

#### **Agendas d'organisation**

Les agendas d'organisations permettent de planifier et de gérer les activités pour tous les utilisateurs de l'organisation. Les activités d'une organisation ne sont pas liées aux participants ou aux dossiers. Il n'est pas possible d'inviter des participants à ces activités. Les activités d'une organisation s'appliquent à tous les utilisateurs et sont donc affichées dans l'agenda des activités de l'organisation et dans l'agenda personnel de chaque utilisateur, ce qui les rend accessibles à tous les utilisateurs de l'organisation. Les activités peuvent être planifiées pour être exécutées une seule fois ou à une fréquence spécifiée.

#### **Agendas des jours fériés pour la localisation**

Les agendas de jours fériés pour la localisation permettent d'enregistrer les dates auxquelles un site spécifique de l'organisation est fermé. Si une localisation a des sous-localisations, ces jours fériés peuvent leur être également affectés. Les jours fériés de la localisation sont affichés dans les agendas de tous les utilisateurs affectés à cette localisation, ainsi qu'à ses sous-localisations si les jours fériés s'appliquent également à ces dernières.

#### **Agendas de traitement des paiements**

Les agendas de traitement des paiements permettent d'enregistrer les dates d'exclusion pour différents modes de distribution. Les dates d'exclusion correspondent aux jours pour lesquels une organisation ne pourra pas effectuer de paiements à l'aide d'un mode de distribution particulier. Les agendas de traitement des paiements permettent à l'agence d'effectuer le suivi des dates d'exclusion ou de non-traitement qui seront entrées par l'organisation au début de l'année fiscale, afin de prendre en compte les jours chômés.

### <span id="page-14-0"></span>**Réunions d'agenda des utilisateurs et des dossiers**

### **Introduction**

La fonction de réunions d'agenda est un outil essentiel pour l'organisation du travail quotidien de l'assistant social au service des clients. Ce chapitre fournit des informations sur l'utilisation des agendas d'applications pour gérer des réunions, notamment sur leur planification et leur association à des dossiers et à des clients. Il décrit également l'intégration de la fonction de gestion des réunions de l'application avec des comptes de messagerie externes.

### **Vue d'ensemble des réunions**

Une réunion est un rendez-vous planifié par un assistant social, concernant un client ou un dossier, auquel d'autres utilisateurs ou participants peuvent être conviés. Plusieurs personnes peuvent être invitées à une réunion, y compris les clients, des employés de l'agence et d'autres personnes qui jouent un rôle dans le dossier, par exemple un témoin dans un rapport d'incident.

Une réunion peut être organisée pour différentes raisons :

- v Partager des informations concernant un dossier avec les professionnels concernés et définir un plan d'action approprié pour une famille.
- v Permettre aux membres de l'équipe d'analyser en détail tous les aspects d'un dossier et ainsi mieux évaluer la complexité du cas.
- Permettre aux assistants sociaux et aux différentes parties prenantes de discuter de problèmes généraux associés à l'investigation et au traitement des dossiers.

### **Planification d'une réunion**

Une réunion peut être planifiée à partir d'un agenda de dossier ou d'utilisateur. Lors de la planification de la réunion, l'organisateur peut spécifier un certain nombre d'informations comme le lieu et les heures de début et de fin de la réunion, ainsi que les participants invités. Le système envoie automatiquement une demande de réunion à tous les invités, par e-mail, à condition qu'ils possèdent une adresse électronique valide.

L'intégration PIM avec la fonction de gestion des réunions de l'application permet d'afficher les demandes de réunion dans l'agenda de l'application, mais aussi dans le compte de messagerie externe des participants, par exemple dans Microsoft Outlook. Des notes de réunion peuvent également être enregistrées par l'utilisateur lors de la création d'une réunion.

Si une réunion est créée à partir d'un dossier, un événement d'activité de dossier est automatiquement créé. Le journal des transactions de dossier est également mis à jour lorsqu'une réunion est créée ou mise à jour à partir d'un dossier. Une réunion créée à partir d'un dossier est automatiquement associée à ce dossier. En cas de conflit entre la réunion créée et une réunion déjà planifiée pour un invité, l'organisateur reçoit un message d'information.

### **Invitation de participants à une réunion**

Toute personne invitée à une réunion et disposant d'une adresse électronique valide reçoit une demande de réunion par e-mail, puis peut accepter, refuser ou <span id="page-15-0"></span>mettre en attente cette invitation dans son agenda PIM. Si aucune adresse électronique valide n'est enregistrée pour un invité, ce dernier ne reçoit pas de demande de réunion et un message d'information en avertit l'organisateur de la réunion.

Lorsqu'une réunion est créée à partir d'un agenda de dossier, l'utilisateur peut choisir d'inviter le client principal concerné par le dossier, les autres personnes concernées par le dossier, et d'autres utilisateurs ou participants ayant un rapport avec le dossier. D'autres participants peuvent être invités à la réunion après sa création. L'organisateur peut inviter des personnes figurant dans la liste des participants au dossier et des utilisateurs ayant un rapport avec le dossier, mais aussi des personnes ou des utilisateurs enregistrés dans le système. Il est également possible de spécifier des adresses électroniques de personnes qui ne sont pas enregistrées dans le système.

L'envoi de demandes de réunion permet aux invités d'enregistrer la réunion non seulement dans leurs agendas d'applications mais aussi dans des comptes de messagerie de type Microsoft Outlook.

### **Replanification de réunions**

Il est possible de replanifier une réunion. Pour cela, il suffit de modifier la date et l'heure de la réunion. Si une réunion est replanifiée, un courrier électronique est envoyé à toutes les personnes conviées à cette réunion, y compris à celles qui ont refusé l'invitation initiale. Les invités peuvent accepter, refuser ou mettre en attente l'invitation à la réunion replanifiée.

#### **Mise à jour des détails d'une réunion**

Il est possible de mettre à jour une réunion après sa création. Il est par exemple possible de modifier certains détails comme l'horaire ou le contenu de la réunion. Les invités sont informés des modifications via une notification de réunion mise à jour.

### **Annulation d'une réunion**

L'organisateur d'une réunion peut annuler cette réunion. Lorsqu'une réunion est annulée, tous les participants invités reçoivent une notification d'annulation par e-mail et peuvent ensuite supprimer la réunion de leur agenda PIM.

### **Acceptation d'une invitation à une réunion**

Les participants peuvent accepter une invitation à une réunion à partir de leur outil PIM. Lorsqu'un utilisateur accepte ou refuse une demande de réunion, cette réunion est mise à jour en fonction de sa réponse et l'organisateur peut voir cette réponse dans les informations sur la réunion.

### **Enregistrement du compte-rendu d'une réunion**

L'assistant d'enregistrement des comptes-rendus de réunion aide les utilisateurs à sauvegarder les détails d'une réunion qui a eu lieu. Ces informations peuvent ensuite être partagées en diffusant le compte-rendu de la réunion aux participants ou à d'autres parties concernées. Chaque étape de l'assistant est facultative, ce qui permet une grande souplesse dans l'enregistrement des informations. Cet assistant prend également en charge les modifications : vous pouvez enregistrer des informations lors de l'enregistrement initial du compte-rendu, puis les mettre à jour ultérieurement. Vous pouvez enregistrer un compte-rendu pour une réunion créée à partir d'un agenda d'utilisateur ou de dossier.

Les informations suivantes concernant une réunion peuvent être enregistrées :

#### **Détails sur la réunion**

Les détails de la réunion incluent le sujet de la réunion, le lieu et les dates et heures de début et de fin. Sont également indiqués le nom de la personne qui a organisé la réunion et l'agenda de la réunion. Toute information saisie dans le cadre de la planification de la réunion sera prérenseignée dans les détails de la réunion.

#### **Notes de la réunion**

Les remarques relatives à la réunion peuvent être enregistrées au format RTF.

#### **Décisions de réunion**

Les décisions prises lors de la réunion peuvent être enregistrées au format RTF.

#### **Participation à la réunion**

Les personnes présentes à la réunion peuvent être ajoutées à la liste de présence afin d'identifier les personnes qui n'avaient pas été invitées initialement mais qui ont finalement assisté à la réunion. Ces participants supplémentaires peuvent être ajoutés après la réunion, avec leur adresse électronique, afin qu'ils puissent recevoir le compte-rendu de la réunion. Vous pouvez également indiquer si une personne invitée a finalement participé ou non à la réunion.

#### **Actions de réunion**

Toute décision prise dans le cadre de la réunion peut être ajoutée au compte-rendu de la réunion, ainsi que la personne responsable de l'action à mener et le délai d'exécution de cette action. Une tâche est créée pour l'utilisateur responsable de l'action et elle s'affiche dans la boîte de réception de cet utilisateur. Des commentaires peuvent être ajoutés pour une action. Une fois terminée, l'action peut être clôturée.

#### **Fichiers de la réunion**

Des fichiers peuvent être joints au compte-rendu d'une réunion. Ces fichiers joints sont accessibles lors de la consultation du compte-rendu de la réunion.

#### **Récapitulatif du compte-rendu de la réunion**

Le récapitulatif du compte-rendu de la réunion est un résumé des informations enregistrées dans le compte-rendu de la réunion.

Une fois le compte-rendu enregistré, les informations peuvent être visualisées et mises à jour selon les besoins à partir des agendas d'utilisateurs et de dossiers, mais aussi à partir de la liste des comptes-rendus de réunion créés. A partir de cette liste de comptes-rendus, un utilisateur peut également enregistrer un compte-rendu pour une réunion existante pour laquelle aucun compte-rendu n'a encore été enregistré, mais aussi créer une nouvelle réunion et enregistrer le compte-rendu correspondant.

L'organisateur de la réunion peut transmettre le compte-rendu aux participants. Par défaut, le compte-rendu est transmis par e-mail sous forme de document PDF en pièce jointe ; il est donc nécessaire de disposer de l'adresse électronique de tous les participants. Un message d'information s'affiche après transmission du compte-rendu, si une ou plusieurs adresses électroniques sont manquantes ou erronées.

Il est possible de transmettre le compte-rendu plusieurs fois. Le système gère un historique des comptes-rendus transmis et des destinataires. Chaque fois qu'une

<span id="page-17-0"></span>version du compte-rendu est transmise, une version de référence est générée. Ainsi, les utilisateurs disposent de la dernière version du compte-rendu, telle qu'elle se présentait au moment de la transmission.

### **Sensibilité du compte-rendu de réunion**

Etant donné que les assistants sociaux traitent tous les jours des dossiers sensibles contenant des informations confidentielles sur les participants, il est important d'être en mesure de limiter l'accès à ces informations. A cet effet, un niveau de sensibilité est attribué à chaque compte-rendu de réunion. Ce niveau de sensibilité est compris entre 1 et 5. Un niveau de sensibilité de 1 signifie que tous les participants peuvent accéder au compte-rendu. Un compte-rendu avec un niveau de sensibilité de 2 est accessible uniquement aux utilisateurs dotés d'un niveau de sensibilité de 2 ou supérieur, etc. La sensibilité du compte-rendu de réunion peut être définie à un niveau inférieur ou égal à celui de l'utilisateur connecté, ou supérieur ou égal à celui du client impliqué dans la réunion présentant le niveau de sensibilité le plus bas.

### **Intégration des réunions avec les comptes de messagerie externes**

L'intégration PIM avec la fonction de gestion des réunions de l'application permet d'afficher les demandes de réunion dans le compte de messagerie externe d'un participant, par exemple dans Microsoft Outlook. Ainsi, toute personne invitée à une réunion et disposant d'une adresse électronique valide reçoit une demande de réunion par e-mail, puis peut accepter ou refuser cette invitation dans son agenda PIM sans avoir à se connecter à l'application. Si l'invitation est acceptée, un rappel est ajouté à l'agenda de l'application et dans l'agenda PIM du participant, par exemple un agenda Microsoft Outlook.

Dans l'agenda de l'application, un invité confirmé est marqué comme accepté. Les invités qui ont refusé l'invitation sont marqués comme refusés. Pour ces derniers, la réunion apparaît toujours dans l'agenda de l'application (marquée comme refusée) mais pas des l'agenda PIM. Les invités qui ont mis en attente leur réponse sont marqués comme tels dans l'agenda de l'application et dans l'agenda PIM.

### **Activités d'agenda des utilisateurs et des dossiers**

### **Introduction**

Ce chapitre propose une vue d'ensemble des activités des agendas d'utilisateurs et de dossiers. Les activités sont des événements planifiés sur une période spécifique. Un agenda d'activités est tenu à jour, avec toutes les activités planifiées pour les différents utilisateurs et dossiers. Les activités permettent d'identifier un participant concerné. Différentes personnes (utilisateurs et participants) peuvent être invitées à participer à une activité, mais l'activité n'apparaît que dans l'agenda de ces personnes, où elles peuvent alors accepter ou refuser l'invitation. Contrairement aux réunions, il n'est pas possible d'enregistrer un compte-rendu pour les activités.

### **Planification des activités de dossier et d'agenda des utilisateurs**

Un utilisateur peut créer des activités à partir de son agenda. Une activité d'utilisateur peut être associée à une entreprise ou à un dossier, et un client peut être défini comme participant concerné. Les activités peuvent être planifiées pour être exécutées une seule fois ou à une fréquence spécifiée. Par exemple, un

<span id="page-18-0"></span>utilisateur au sein de l'organisation peut planifier une activité avec le client principal pour le dossier et avec un membre de la famille de ce client.

Une activité d'utilisateur est spécifique à cet utilisateur et s'affiche dans l'agenda personnel de cet utilisateur. Toutefois, les activités associées à un dossier sont également affichées dans l'agenda des événements du dossier intégré. Lors de la planification d'une activité, l'organisateur peut indiquer si l'activité doit être prise en compte pour la résolution des éventuels conflits d'agenda à venir. Il convient pour cela d'utiliser l'option 'Afficher en tant que', qui permet à l'organisateur d'afficher différents statuts d'activité : occupé, disponible, absent ou provisoire.

Une localisation peut être spécifiée pour une activité. L'utilisateur peut rechercher et sélectionner une localisation dans la liste des localisations pour l'organisation.

Si une activité créée dans l'agenda d'un utilisateur est associée à un dossier, l'organisateur de la réunion peut rechercher et sélectionner ce dossier associé. Dans le cadre de la recherche d'un dossier, les éléments suivants peuvent être spécifiés :

- v référence client, par exemple numéro de passeport
- v nom du dossier, par exemple assistance
- v statut du dossier, par exemple actif
- v dates de début et de fin du dossier

Les résultats peuvent être filtrés par dossiers avec investigations, plans de service ou anomalies.

### **Invitation de participants aux activités**

Lors de la création d'une activité standard ou récurrente, des participants et des utilisateurs peuvent être invités à participer à cette activité. Tous les utilisateurs invités à participer à l'activité sont automatiquement notifiés par le système via leur agenda personnel, à partir duquel ils peuvent accepter ou refuser l'invitation. Tout conflit entre l'activité planifiée et d'éventuelles activités ou réunions existantes déjà enregistrées pour un utilisateur est automatiquement affiché. L'utilisateur peut alors replanifier l'activité ou ignorer le conflit.

### **Association d'un dossier ou d'un participant concerné à une activité**

Une activité peut être associée à un dossier. Lorsqu'une activité est créée dans l'agenda d'un utilisateur, ce dernier peut associer cette activité à un numéro de référence de dossier. Lorsqu'une activité est créée et associée à un numéro de référence de dossier, un événement d'activité est créé pour le dossier concerné.

Lors de la création d'une activité à partir d'un dossier, l'utilisateur peut sélectionner un participant concerné dans la liste des participants sur le dossier. De la même manière, lors de la création d'une activité à partir de l'agenda d'un utilisateur, l'utilisateur peut rechercher et sélectionner un participant concerné. Une fois l'activité créée, l'utilisateur peut changer le participant concerné en recherchant et en sélectionnant un autre participant enregistré.

### **Planification d'activités récurrentes**

Une activité récurrente peut être créée de la même manière qu'une activité standard. Les activités récurrentes peuvent être gérées en tant que série ou par instance d'activité. Lorsqu'un utilisateur affiche un élément d'agenda créé dans le cadre d'une activité récurrente, il peut modifier les détails de la série entière

d'activités récurrentes, ou modifier les détails de l'instance particulière d'activité récurrente qu'il vient de sélectionner. Une activité récurrente ne peut pas durer plus d'un jour.

### <span id="page-19-0"></span>**Révisions d'agendas, renvois et appels**

### **Introduction**

Ce chapitre propose une vue d'ensemble des révisions d'agendas de dossiers et des renvois. Ces deux événements peuvent être planifiés à partir d'un agenda de dossier. Une révision consiste à faire examiner un dossier par un autre utilisateur. Un renvoi consiste à orienter un participant à un dossier vers un prestataire de services extérieur. Un appel permet de traiter un désaccord concernant certains aspects d'un avantage fourni dans le cadre d'un dossier de distribution de produit (par exemple, si un prestataire de services ne fournit pas les services attendus à un client).

Pour plus d'informations sur les révisions de dossiers, les renvois et les appels, voir le Guide de gestion des dossiers intégrés.

### **Révisions de dossiers et renvois**

Les sections suivantes présentent les révisions de dossiers et les renvois, qui peuvent être planifiés et gérés à partir de l'agenda de dossier. Une révision de dossier consiste à faire examiner un dossier par un autre utilisateur. Un renvoi de dossier consiste à demander à un prestataire de services son avis sur un dossier intégré ou une distribution de produit.

#### **Planification d'une révision**

Lors de la création d'une révision, l'utilisateur peut rechercher et sélectionner un réviseur approprié. Des commentaires au format RTF peuvent être ajoutés à la tâche de révision, ainsi que le motif de la révision. Une date de début doit être définie pour la révision. Une date de fin prévisionnelle peut également être définie. Lorsqu'une révision de dossier est créée pour un dossier, l'utilisateur qui va gérer le dossier est notifié par le biais d'une tâche. Les révisions de dossier sont affichées dans l'agenda du dossier concerné et sont disponibles dans la boîte de réception du réviseur.

#### **Planification d'un renvoi**

Un renvoi de dossier peut être créé à partir de l'agenda du dossier. Lors de la planification d'un renvoi, l'utilisateur peut rechercher et sélectionner le prestataire de services. Il convient d'indiquer également le type de renvoi et la date de début du renvoi. Vous pouvez spécifier si vous le souhaitez une date de fin prévisionnelle pour le renvoi.

### **Appels de distribution de produit**

Un appel peut être créé à partir de l'agenda d'un dossier de distribution de produit. Les appels permettent de gérer les différends avec les prestataires de services qui fournissent des services aux clients de l'organisation. Il est possible de rechercher et de sélectionner le prestataire de services qui fait l'objet du différend. Vous pouvez également sélectionner un type d'appel (par exemple, conditions d'exclusion, taux de paiement, etc.). Lors de la création d'un appel, vous devez indiquer des dates de début et de fin prévues. Il est également possible d'enregistrer le résultat de l'appel.

### <span id="page-20-0"></span>**Conclusion**

### **Récapitulatif**

Vous trouverez ci-après un résumé des principaux concepts abordés dans ce guide :

- v Les agendas d'applications permettent à l'utilisateur de gérer des événements, des activités et des réunions qui peuvent concerner des utilisateurs, des dossiers, des localisations, des états financiers ou des organisations.
- v Une réunion est un rendez-vous planifié à partir d'un dossier ou d'un agenda d'utilisateur par un assistant social, concernant un client ou un dossier, auquel d'autres utilisateurs ou participants peuvent être conviés.
- v Les activités sont des événements planifiés sur une période spécifique. Un agenda d'activités est tenu à jour, avec toutes les activités planifiées pour les différents utilisateurs et dossiers.
- v Des révisions de dossiers et des renvois peuvent être planifiés à partir des agendas de dossiers.

### **Informations supplémentaires**

### **Guide du participant Cúram**

Ce guide présente les concepts de base des fonctionnalités liées aux participants.

### **Guide de gestion des dossiers intégrés Cúram**

Ce guide présente les concepts de base du traitement des dossiers.

#### **Guide d'administration de l'organisation Cúram**

Ce guide présente les concepts de base de l'administration d'une organisation.

#### **Guide d'administration de la localisation Cúram**

Ce guide présente les concepts de base de l'administration d'une localisation.

#### **Guide des états financiers Cúram**

Ce guide présente les concepts de base du traitement des états financiers.

#### **Guide des communications Cúram**

Ce guide présente les concepts de base des fonctionnalités de communication.

### <span id="page-22-0"></span>**Remarques**

Le présent document peut contenir des informations ou des références concernant certains produits, logiciels ou services IBM non annoncés dans ce pays. Pour plus de détails, référez-vous aux documents d'annonce disponibles dans votre pays, ou adressez-vous à votre partenaire commercial IBM. Toute référence à un produit, logiciel ou service IBM n'implique pas que seul ce produit, logiciel ou service puisse être utilisé. Tout autre élément fonctionnellement équivalent peut être utilisé, s'il n'enfreint aucun droit d'IBM. Il est de la responsabilité de l'utilisateur d'évaluer et de vérifier lui-même les installations et applications réalisées avec des produits, logiciels ou services non expressément référencés par IBM. IBM peut détenir des brevets ou des demandes de brevet couvrant les produits mentionnés dans le présent document. La remise de ce document ne vous accorde aucune licence pour ces brevets. Si vous désirez recevoir des informations concernant l'acquisition de licences, veuillez en faire la demande par écrit à l'adresse suivante :

IBM Director of Licensing

IBM Corporation

North Castle Drive

Armonk, NY 10504-1785

U.S.A.

Pour le Canada, veuillez adresser votre courrier à :

IBM Director of Commercial Relations

IBM Canada Ltd

3600 Steeles Avenue East

Markham, Ontario

L3R 9Z7 Canada

Les informations sur les licences concernant les produits utilisant un jeu de caractères double octet peuvent être obtenues par écrit à l'adresse suivante :

Intellectual Property Licensing

Legal and Intellectual Property Law.

IBM Japan Ltd.

19-21, Nihonbashi-Hakozakicho, Chuo-ku

Tokyo 103-8510, Japon

Le paragraphe suivant ne s'applique ni au Royaume-Uni, ni dans aucun autre pays dans lequel il serait contraire aux lois locales. LE PRESENT DOCUMENT EST LIVRE EN L'ETAT SANS AUCUNE GARANTIE EXPLICITE OU IMPLICITE. IBM DECLINE NOTAMMENT TOUT RESPONSABILITE RELATIVE A CES INFORMATIONS EN CAS DE CONTREFACON AINSI QU'EN CAS DE DEFAUT D'APTITUDE A L'EXECUTION D'UN TRAVAIL DONNE. Certaines juridictions n'autorisent pas l'exclusion des garanties implicites, auquel cas l'exclusion ci-dessus ne vous sera pas applicable.

Le présent document peut contenir des inexactitudes ou des coquilles. Ce document est mis à jour périodiquement. Chaque nouvelle édition inclut les mises à jour. IBM peut, à tout moment et sans préavis, modifier les produits et logiciels décrits dans ce document.

Les références à des sites Web non IBM sont fournies à titre d'information uniquement et n'impliquent en aucun cas une adhésion aux données qu'ils contiennent. Les éléments figurant sur ces sites Web ne font pas partie des éléments du présent produit IBM et l'utilisation de ces sites relève de votre seule responsabilité.

IBM pourra utiliser ou diffuser, de toute manière qu'elle jugera appropriée et sans aucune obligation de sa part, tout ou partie des informations qui lui seront fournies. Les licenciés souhaitant obtenir des informations permettant : (i) l'échange des données entre des logiciels créés de façon indépendante et d'autres logiciels (dont celui-ci), et (ii) l'utilisation mutuelle des données ainsi échangées, doivent adresser leur demande à :

IBM Corporation

Dept F6, Bldg 1

294 Route 100

Somers NY 10589-3216

U.S.A.

Ces informations peuvent être soumises à des conditions particulières, prévoyant notamment le paiement d'une redevance.

Le programme sous licence décrit dans ce document et tous les éléments sous licence associés sont fournis par IBM selon les termes de l'IBM Customer Agreement, de l'IBM International Program License Agreement ou de tout contrat équivalent.

Les données de performance indiquées dans ce document ont été déterminées dans un environnement contrôlé. Par conséquent, les résultats peuvent varier de manière significative selon l'environnement d'exploitation utilisé. Certaines mesures évaluées sur des systèmes en cours de développement ne sont pas garanties sur tous les systèmes disponibles. En outre, elles peuvent résulter d'extrapolations. Les résultats peuvent donc varier. Il incombe aux utilisateurs de ce document de vérifier si ces données sont applicables à leur environnement d'exploitation.

Les informations concernant des produits non IBM ont été obtenues auprès des fournisseurs de ces produits, par l'intermédiaire d'annonces publiques ou via d'autres sources disponibles.

<span id="page-24-0"></span>IBM n'a pas testé ces produits et ne peut confirmer l'exactitude de leurs performances ni leur compatibilité. Elle ne peut recevoir aucune réclamation concernant des produits non IBM. Toute question concernant les performances de produits non IBM doit être adressée aux fournisseurs de ces produits.

Toute instruction relative aux intentions d'IBM pour ses opérations à venir est susceptible d'être modifiée ou annulée sans préavis et doit être considérée uniquement comme un objectif.

Tous les tarifs indiqués sont les prix de vente actuels suggérés par IBM et sont susceptibles d'être modifiés sans préavis. Les tarifs appliqués peuvent varier selon les revendeurs.

Ces informations sont fournies uniquement à titre de planification. Elles sont susceptibles d'être modifiées avant la mise à disposition des produits décrits.

Le présent document peut contenir des exemples de données et de rapports utilisés couramment dans l'environnement professionnel. Ces exemples mentionnent des noms fictifs de personnes, de sociétés, de marques ou de produits à des fins illustratives ou explicatives uniquement. Toute ressemblance avec des noms de personnes, de sociétés ou des données réelles serait purement fortuite.

#### LICENCE DE COPYRIGHT :

Ces informations contiennent des exemples de programmes d'application en langage source qui illustrent des techniques de programmation sur diverses plateformes d'exploitation. Vous avez le droit de copier, de modifier et de distribuer ces exemples de programmes sous quelque forme que ce soit et sans paiement d'aucune redevance à IBM, à des fins de développement, d'utilisation, de vente ou de distribution de programmes d'application conformes aux interfaces de programmation des plateformes pour lesquels ils ont été écrits ou aux interfaces de programmation IBM. Ces exemples de programmes n'ont pas été rigoureusement testés dans toutes les conditions. Par conséquent, IBM ne peut garantir expressément ou implicitement la fiabilité, la maintenabilité ou le fonctionnement de ces programmes. Les exemples de programmes sont fournis "EN L'ÉTAT", sans garantie d'aucune sorte. IBM décline toute responsabilité relative aux dommages éventuels résultant de l'utilisation de ces exemples de programmes.

Toute copie intégrale ou partielle de ces exemples de programmes et des oeuvres qui en sont dérivées doit inclure une mention de droits d'auteur libellée comme suit :

© (nom de votre société) (année). Des segments de code sont dérivés des exemples de programmes d'IBM Corp.

© Copyright IBM Corp. \_année ou années\_. All rights reserved.

Si vous visualisez ces informations en ligne, il se peut que les photographies et illustrations en couleur n'apparaissent pas à l'écran.

### **Politique de confidentialité**

Les Logiciels IBM, y compris les Logiciels sous forme de services ("Offres Logiciels") peuvent utiliser des cookies ou d'autres technologies pour collecter des informations sur l'utilisation des produits, améliorer l'acquis utilisateur, personnaliser les interactions avec celui-ci, ou dans d'autres buts. Bien souvent,

<span id="page-25-0"></span>aucune information personnelle identifiable n'est collectée par les Offres Logiciels. Certaines Offres Logiciels vous permettent cependant de le faire. Si la présente Offre Logiciels utilise des cookies pour collecter des informations personnelles identifiables, des informations spécifiques sur cette utilisation sont fournies ci-après.

Selon la configuration déployée, la présente Offre Logiciels peut utiliser des cookies de session et des cookies persistants destinés à collecter le nom et le mot de passe des utilisateurs pour les fonctions de gestion des session et d'authentification, pour faciliter l'utilisation des produits, pour la configuration de la connexion unique et/ou pour d'autres fonctions de suivi ou buts fonctionnels. Ces cookies ou d'autres technologies similaires ne peuvent pas être désactivés.

Si les configurations déployées de cette Offre Logiciels vous permettent, en tant que client, de collecter des informations permettant d'identifier les utilisateurs par l'intermédiaire de cookies ou par d'autres techniques, vous devez solliciter un avis juridique sur la réglementation applicable à ce type de collecte, notamment en termes d'information et de consentement.

Pour plus d'informations sur l'utilisation à ces fins des différentes technologies, y compris celle des cookies, consultez les Points principaux de la Déclaration IBM de confidentialité sur Internet à l'adresse [http://www.ibm.com/privacy/fr/fr,](http://www.ibm.com/privacy/fr/fr) la section "Cookies, pixels espions et autres technologies" de la Déclaration IBM de confidentialité sur Internet à l'adresse [http://www.ibm.com/privacy/details/fr/fr,](http://www.ibm.com/privacy/details/fr/fr) ainsi que la page "IBM Software Products and Software-as-a-Service Privacy Statement" à l'adresse http://www.ibm.com/software/info/product-privacy.

### **Marques**

IBM, le logo IBM et ibm.com sont des marques d'International Business Machines Corp. dans de nombreux pays. Les autres noms de produits et de services peuvent être des marques d'IBM ou d'autres entreprises. La liste actualisée de toutes les marques d'IBM est disponible sur la page Web "Copyright and trademark information" à l'adresse [http://www.ibm.com/legal/us/en/copytrade.shtml.](http://www.ibm.com/legal/us/en/copytrade.shtml)

Adobe, le logo Adobe et PDF (Portable Document Format) sont des marques d'Adobe Systems Incorporated aux Etats-Unis et/ou dans certains autres pays.

Microsoft et Outlook sont des marques de Microsoft Corporation aux Etats-Unis et/ou dans certains autres pays.

Les autres noms peuvent être des marques de leurs propriétaires respectifs. Les autres noms de sociétés, de produits et de services peuvent appartenir à des tiers.

# IBM.